# What is the biggest challenge you are facing in operationalizing emissions reductions targets?

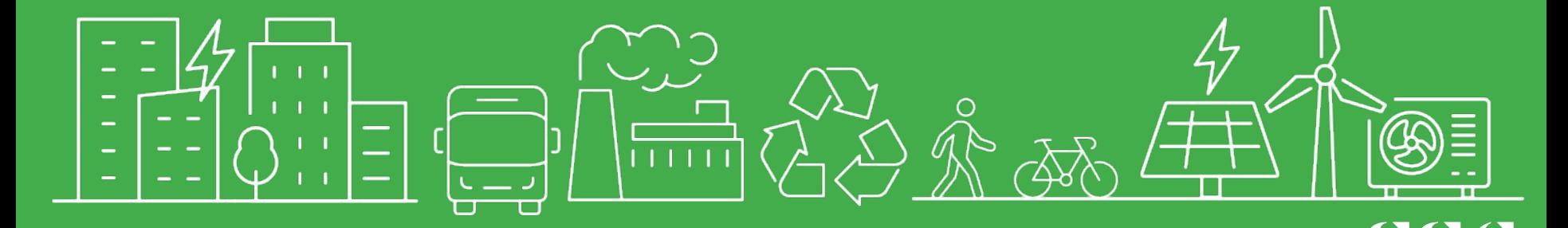

#### How to use the

# Greenhouse Gas Calculator for Municipal Projects

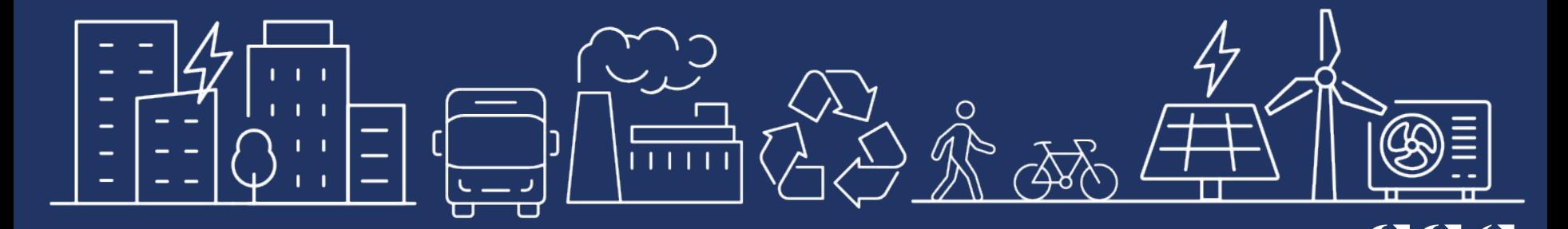

#### Agenda

- **GHG Calculator Introduction**
- 2. GHG Calculator Demo
	- a. How to install the GHG Calculator
	- b. Work through use case scenarios:
		- i. buildings calculation
		- ii. transportation calculation
		- iii. policy calculation
- 3. Q&A

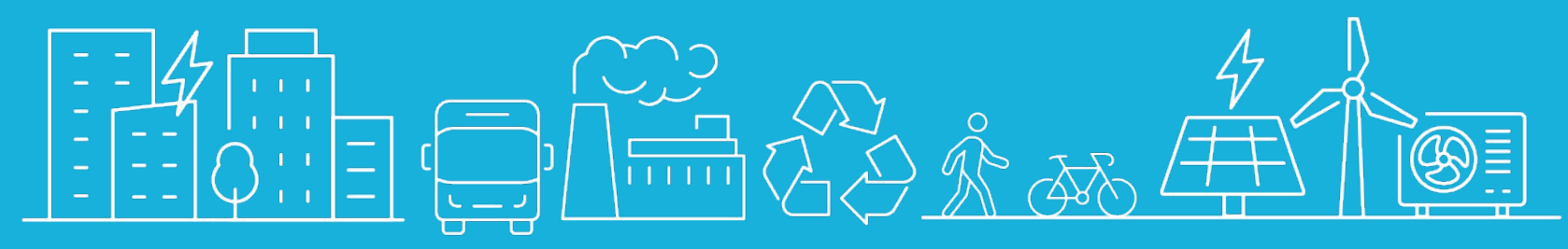

## • Have you tried using the tool? What department do you work in? Are you using other tools to integrate climate considerations into your decision making

processes?

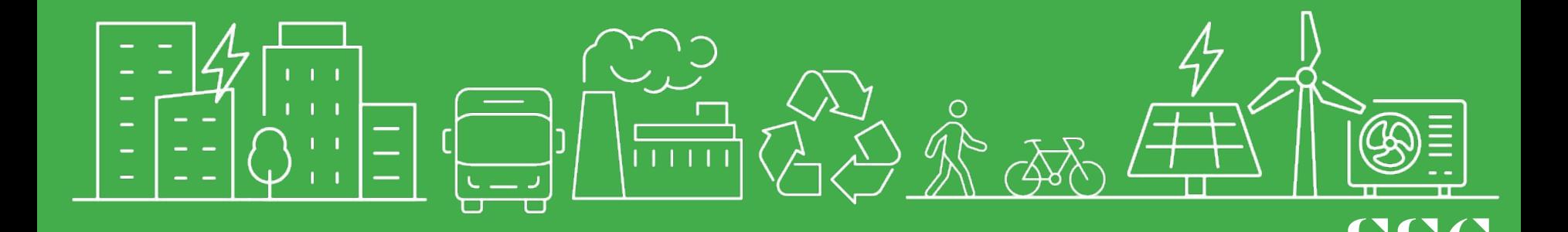

### What is the GHG Calculator for Municipal Projects?

- 1. Free tool designed to support for municipal staff understand the climate impact of their decisions (e.g., policies, projects, operations)
- 2. Microsoft Excel Add-in: available for free download from Microsoft Store
- 3. Designed by SSG together with the City of Calgary, Region of Durham, and City of Ottawa.

### What is the GHG Calculator for Municipal Projects?

- Collaborate
- Calculate
- Evaluate
- Communicate

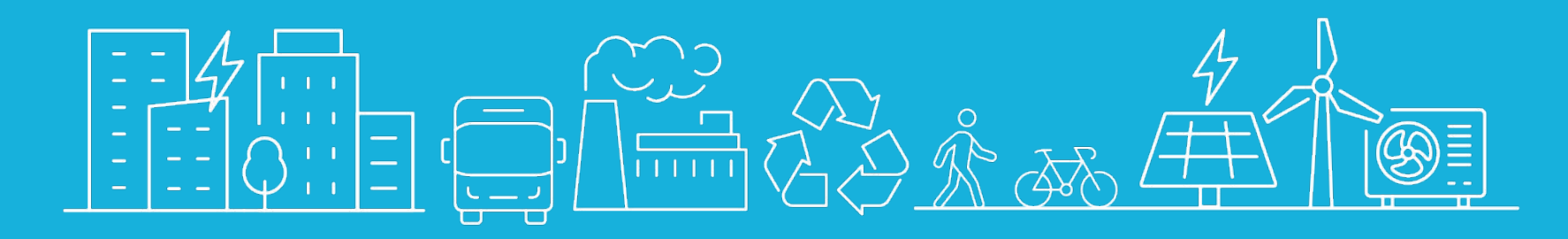

#### DEMO

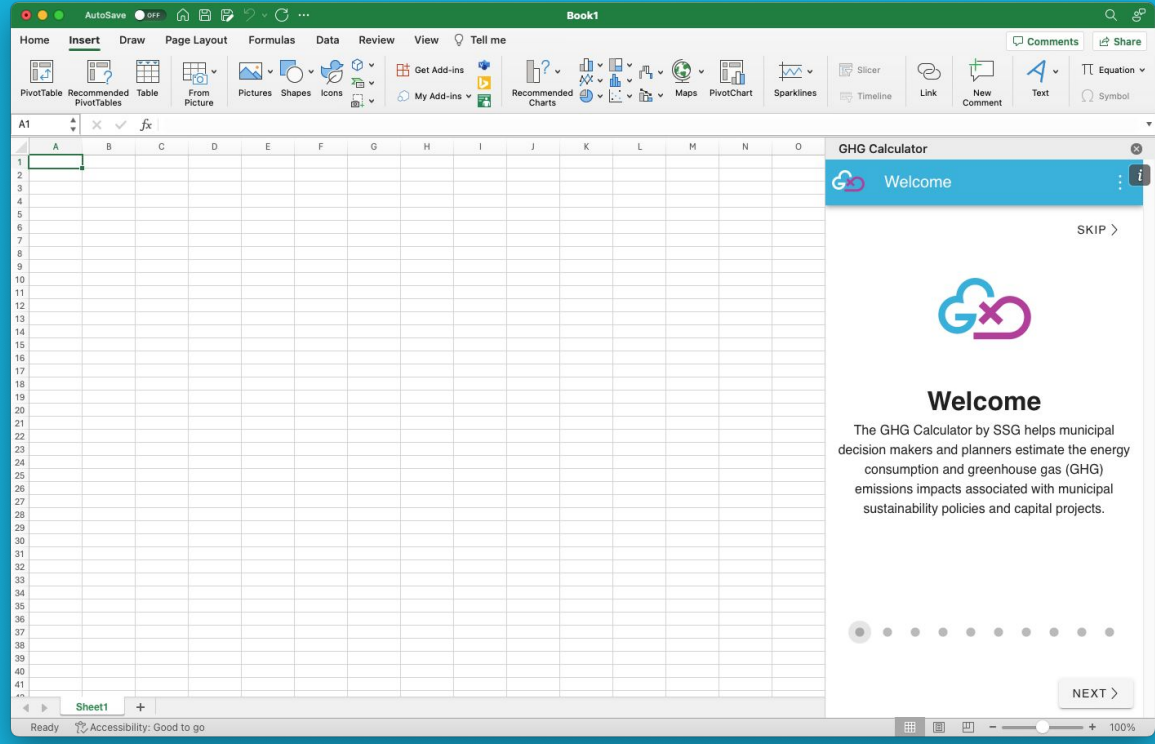

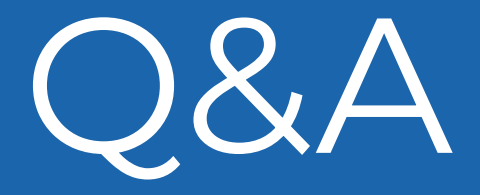

### https://ghg-calculator.ssg.coop

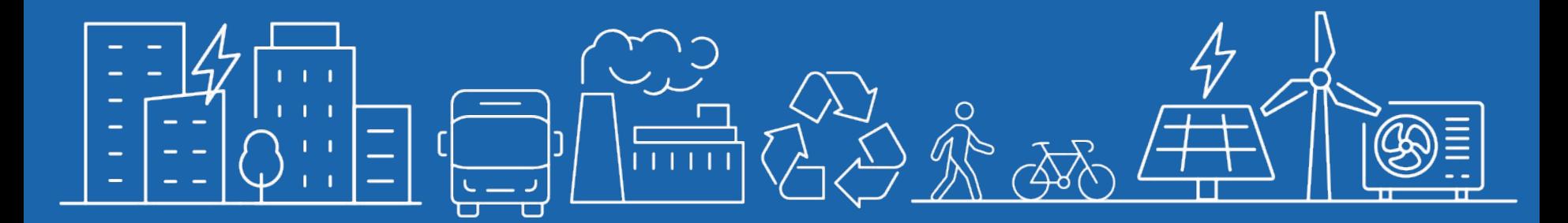

# Thank you!

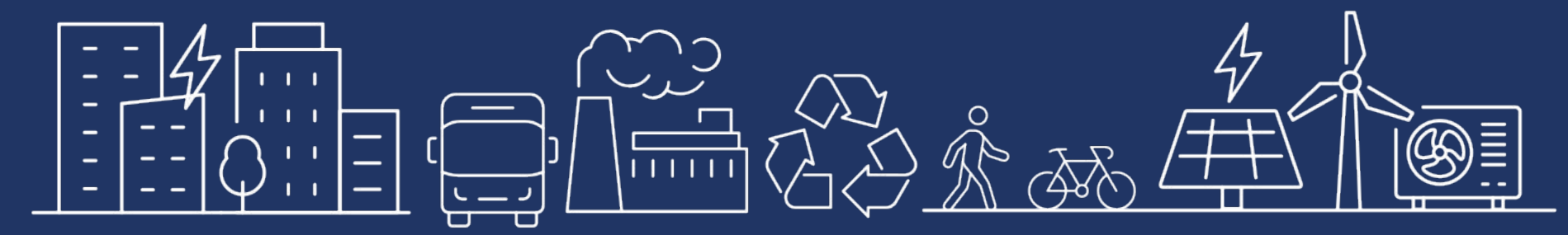